You can specify the **"OrderBy" criteria dynamically** with the *[IdeaBlade.Linq.SortSelector](http://drc.ideablade.com/ApiDocumentation750/webframe.html?IdeaBlade.Linq~IdeaBlade.Linq.SortSelector.html)* when you can't determine the sort order at compile time.

You create an instance of the *SortSelector* class by specifying the type of object to sort, the property to sort, and its sort direction. The *[OrderBySelector](http://drc.ideablade.com/ApiDocumentation750/webframe.html?IdeaBlade.Linq~IdeaBlade.Linq.QueryableExtensions~OrderBySelector.html)* extension method makes it easy to use a *SortSelector* in a standard LINQ query you would otherwise have used *OrderBy*, *OrderByDescending*, *ThenBy* or *ThenByDescending*. For example:

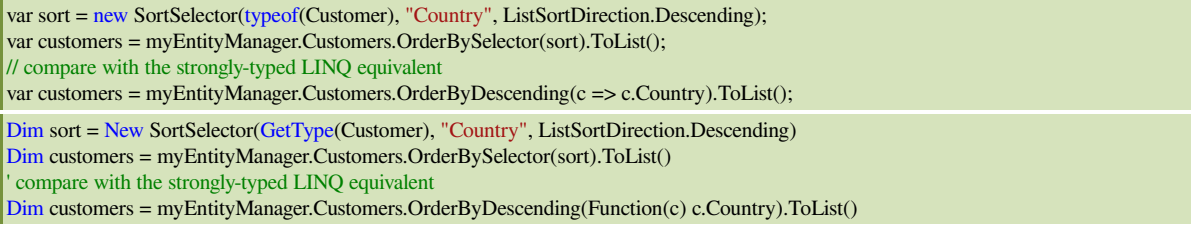

A single *SortSelector* instance can specify multiple sort properties, each with its own sort direction. You add sort criteria with the *ThenBy* method.

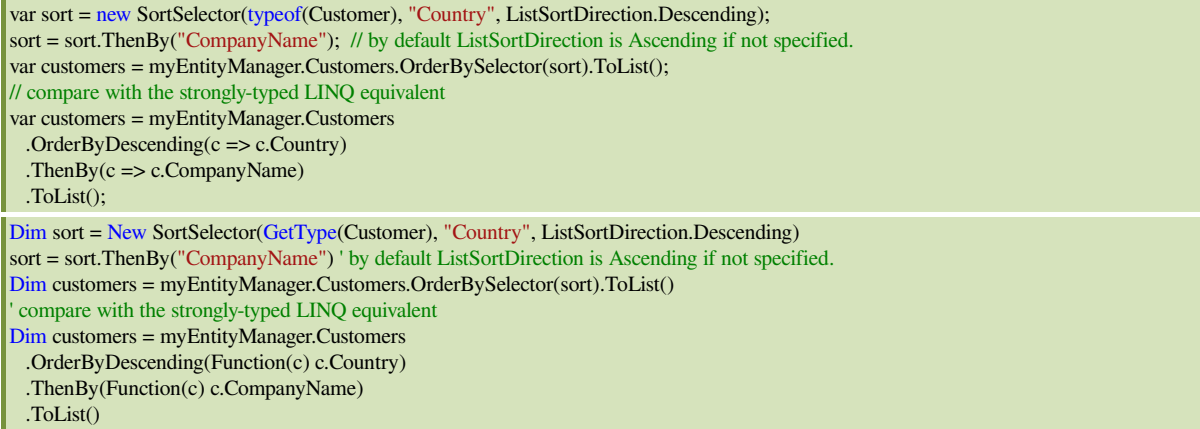

*SortSelector*s can also be combined with an overload of the *ThenBy* method or with the static *Combine* method.

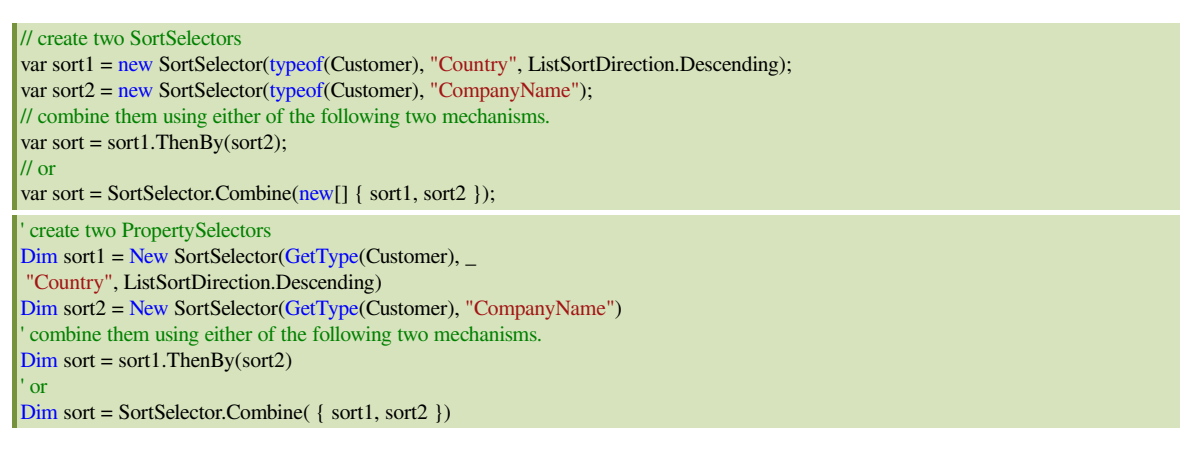

The syntax and behavior of a *SortSelector* are similar to the *[PredicateDescription](http://drc.ideablade.com/ApiDocumentation750/webframe.html?IdeaBlade.Linq~IdeaBlade.Linq.PredicateDescription.html)* used in a *Where* clause as described [here](http://drc.ideablade.com/devforce-2012/bin/view/Documentation/dynamic-where) and [here](http://drc.ideablade.com/devforce-2012/bin/view/Documentation/predicatebuilder-methods). For example, you can delay specifying the type of entity to sort until you actually use the *SortSelector*.

**C#** // Type not specified; it is determined when used var sort = new SortSelector("Country", ListSortDirection.Descending); var customers = myEntityManager.Customers.OrderBySelector(sort).ToList(); <sup>'</sup> Type not specified; it is determined when used Dim sort = New SortSelector("Country", ListSortDirection.Descending) Dim customers = myEntityManager.Customers.OrderBySelector(sort).ToList()

Such lazy-typing can be useful when sorting anonymous types.